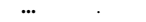

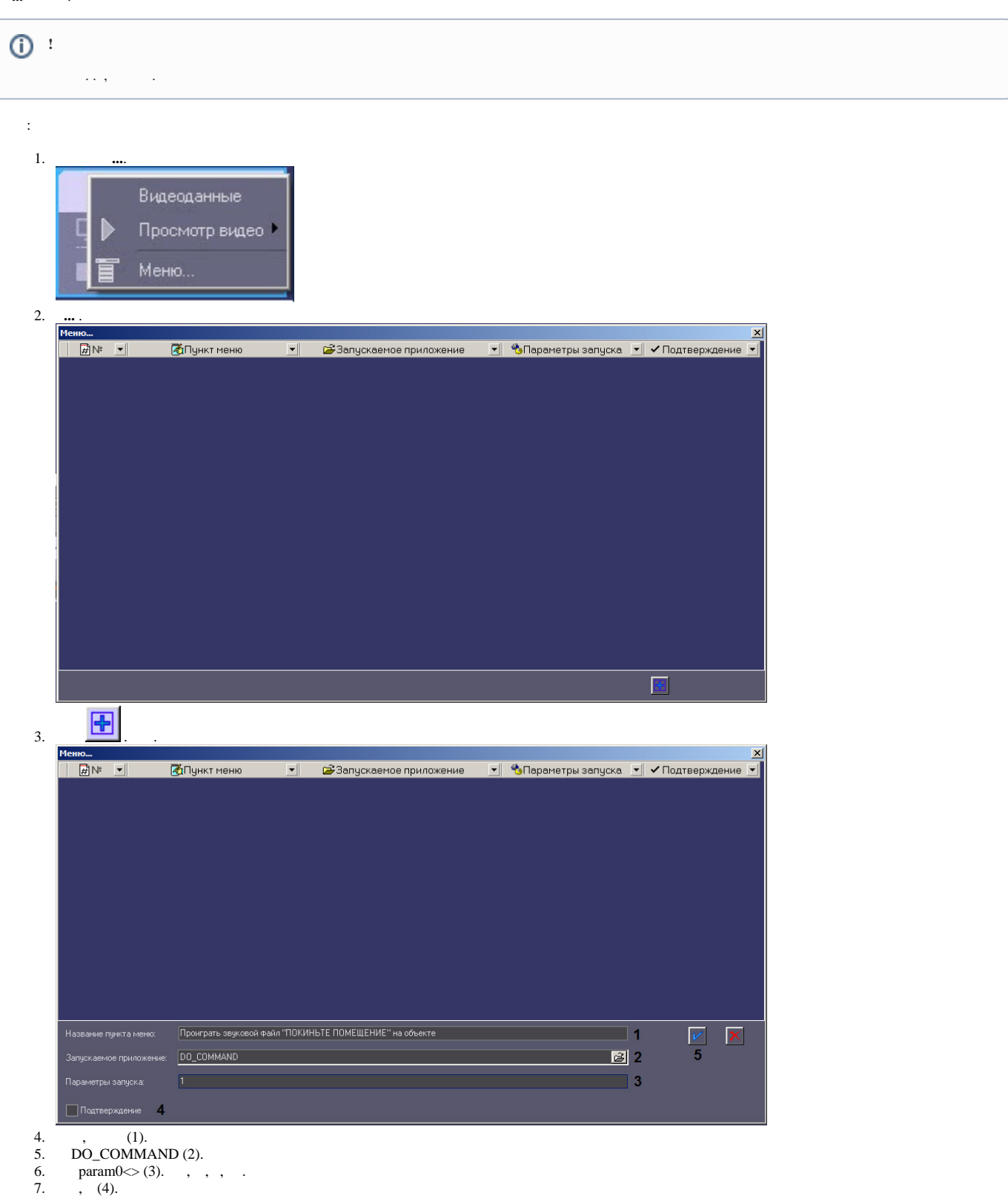

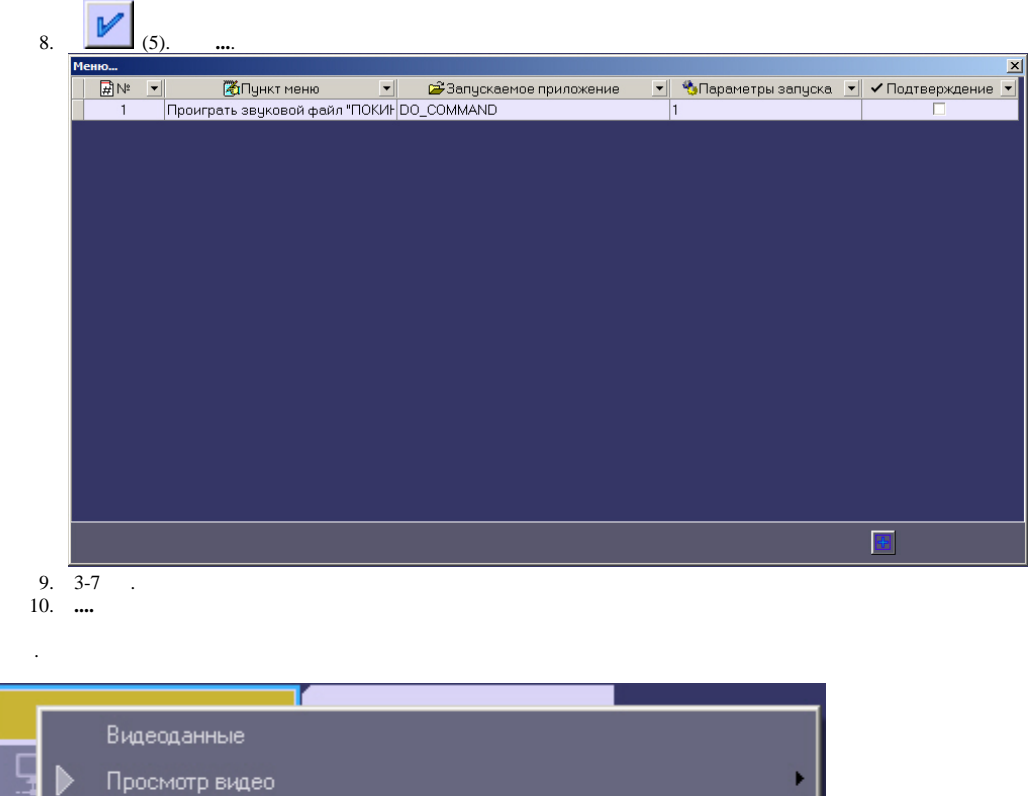

Проиграть звуковой файл "ПОКИНЬТЕ ПОМЕЩЕНИЕ" на объекте

MeHlo...

 $\langle \cdot \rangle$